## UCSMAN command

2410 GstarCAD MY /KW August 24, 2021 [CAD Commands](https://kb.gstarcad.com.my/category/cad-commands/113/) 0 795

The **UCSMAN** command is used to manage the UCS definition.

**Command Access:**

**Ribbon** : View > Ordinate > UCSMAN **Menu** : Tools > Named UCS **Command** : UCSMAN

**Function Description:**

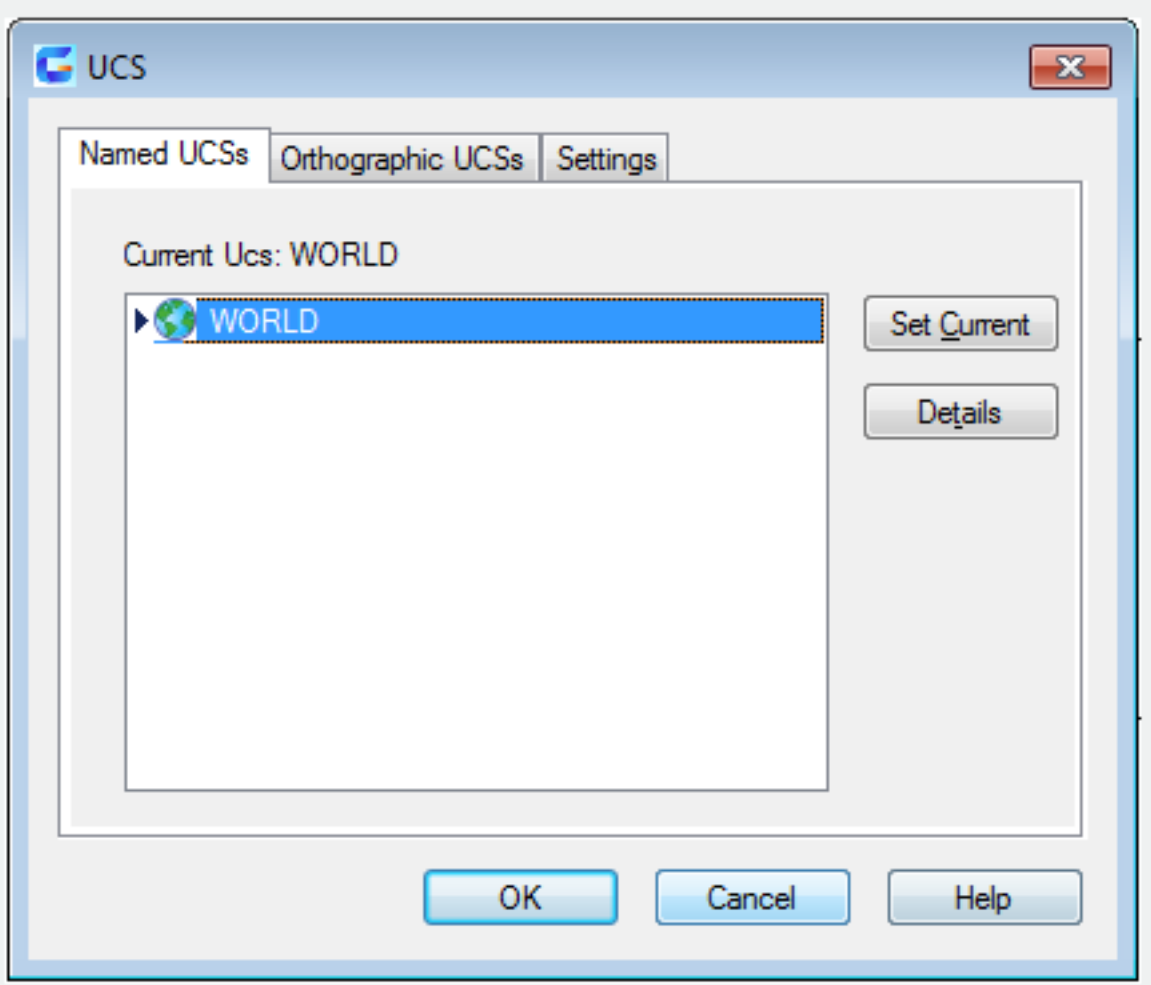

Online URL: <https://kb.gstarcad.com.my/article/ucsman-command-2410.html>